### สารบัญ

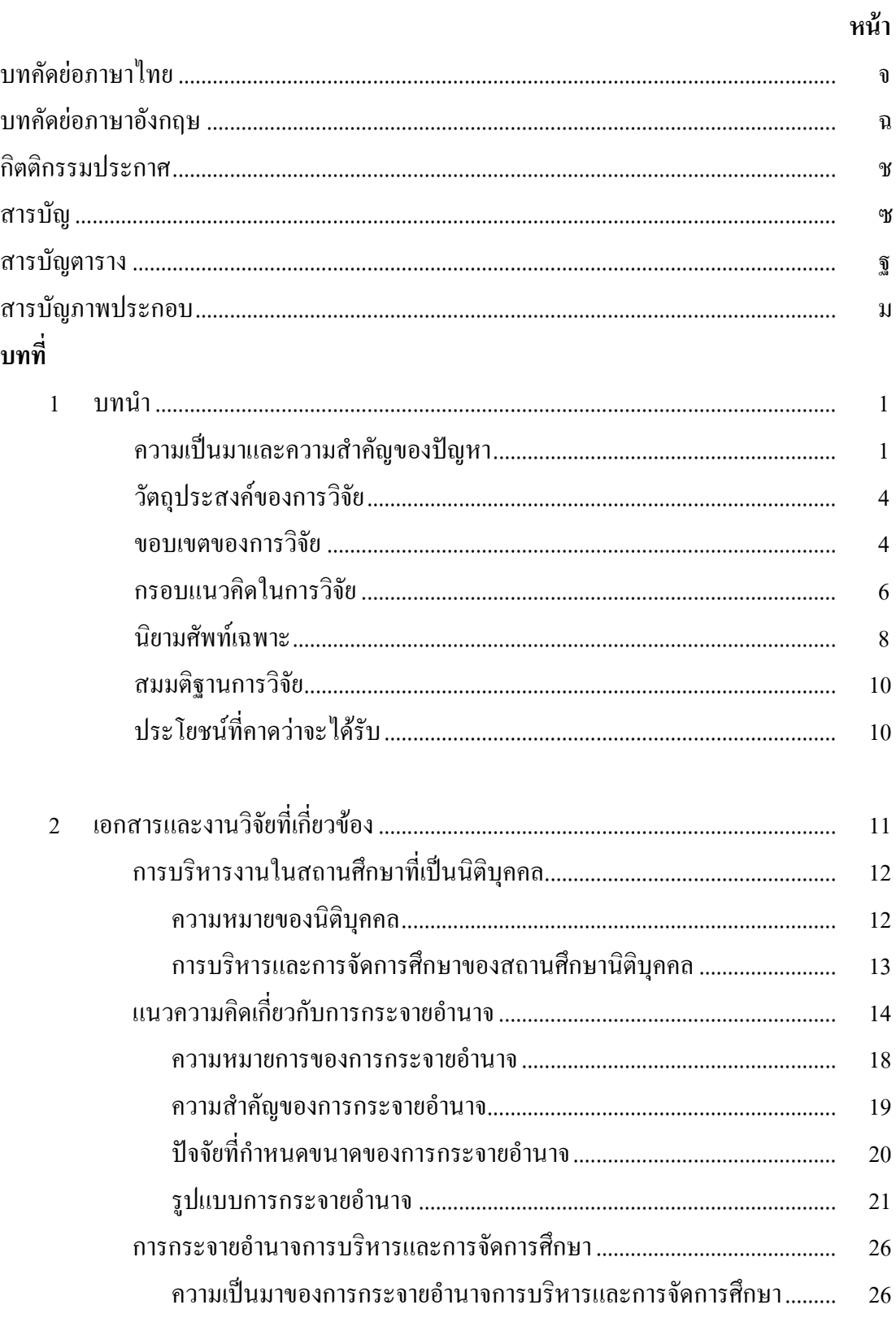

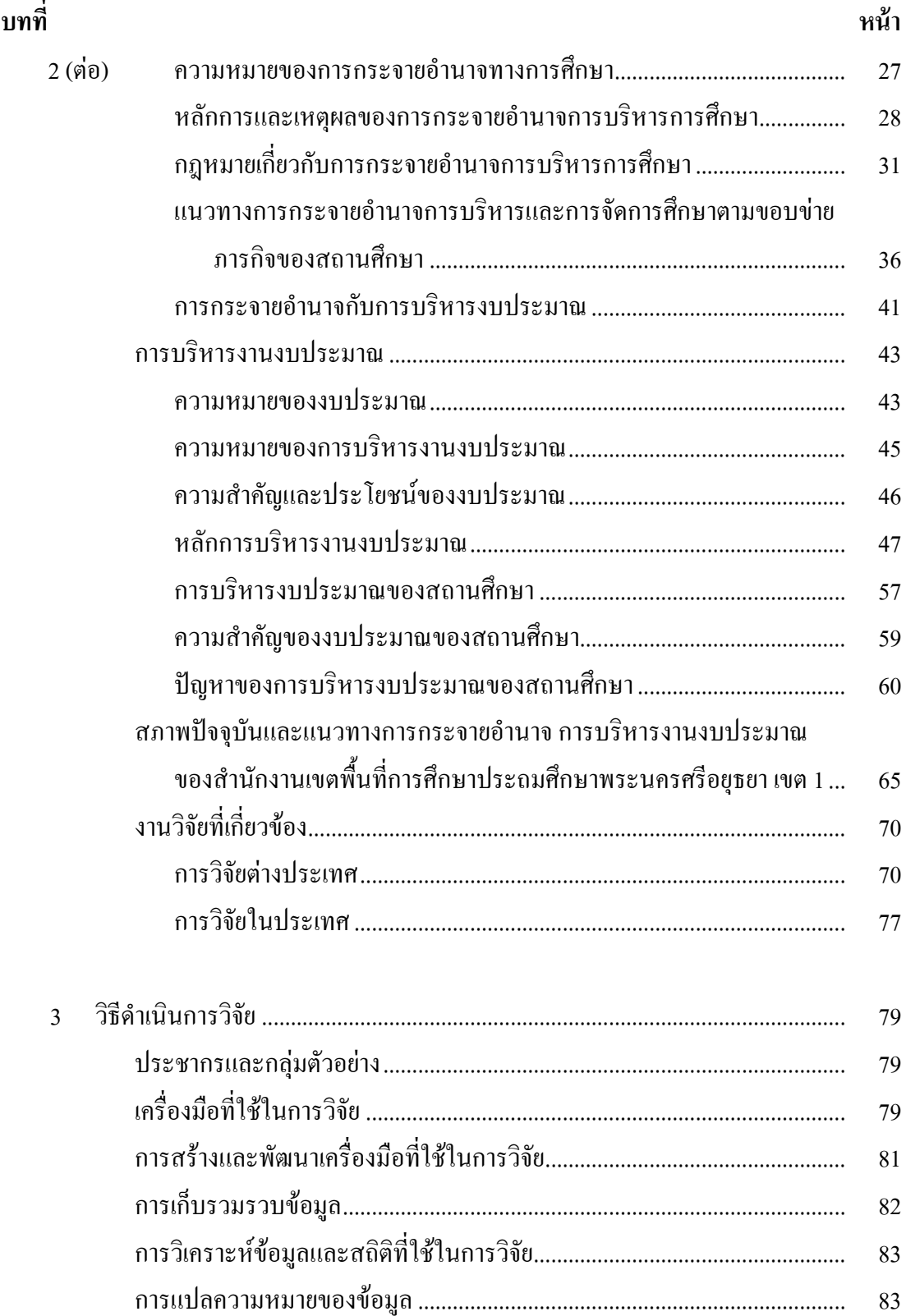

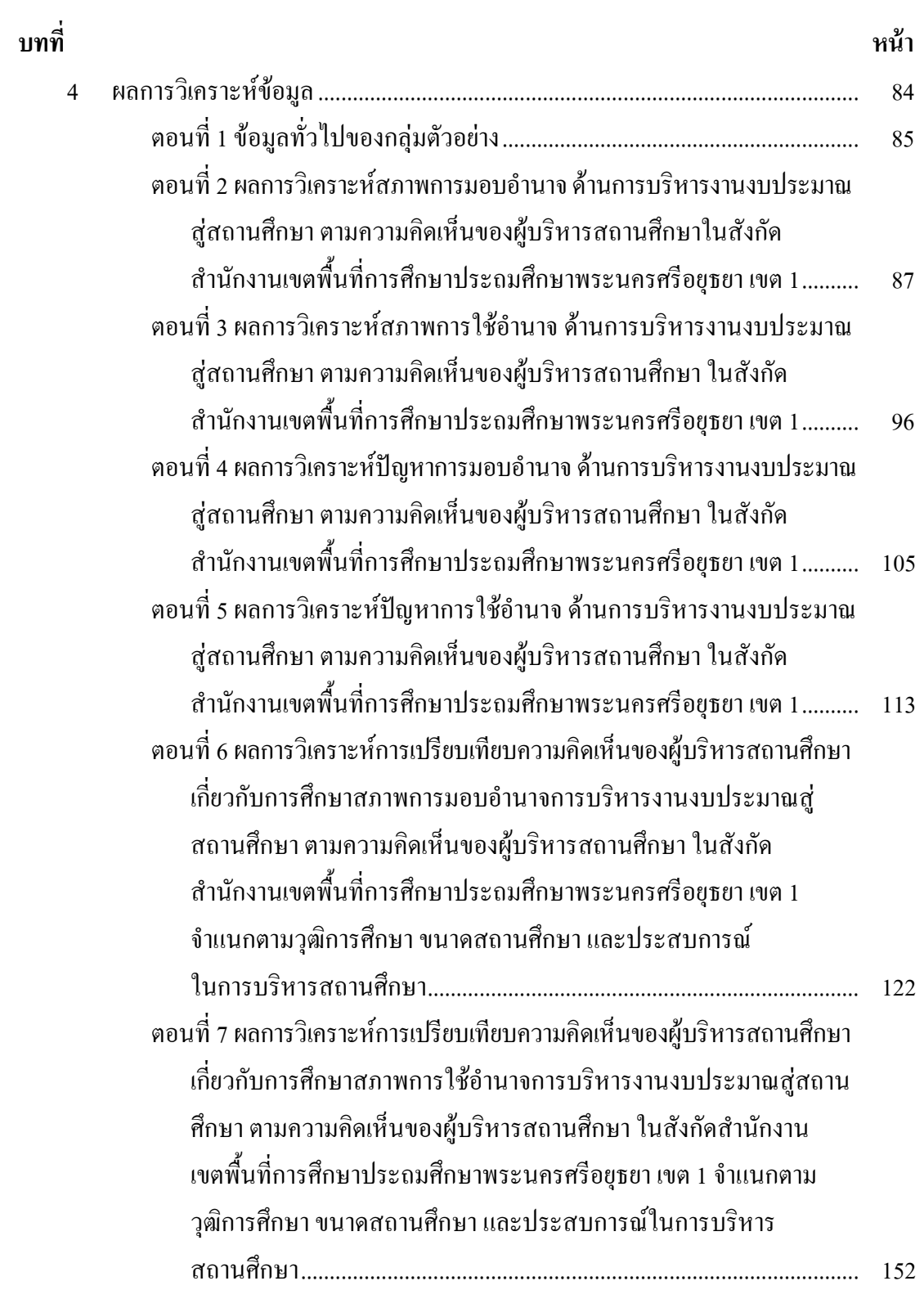

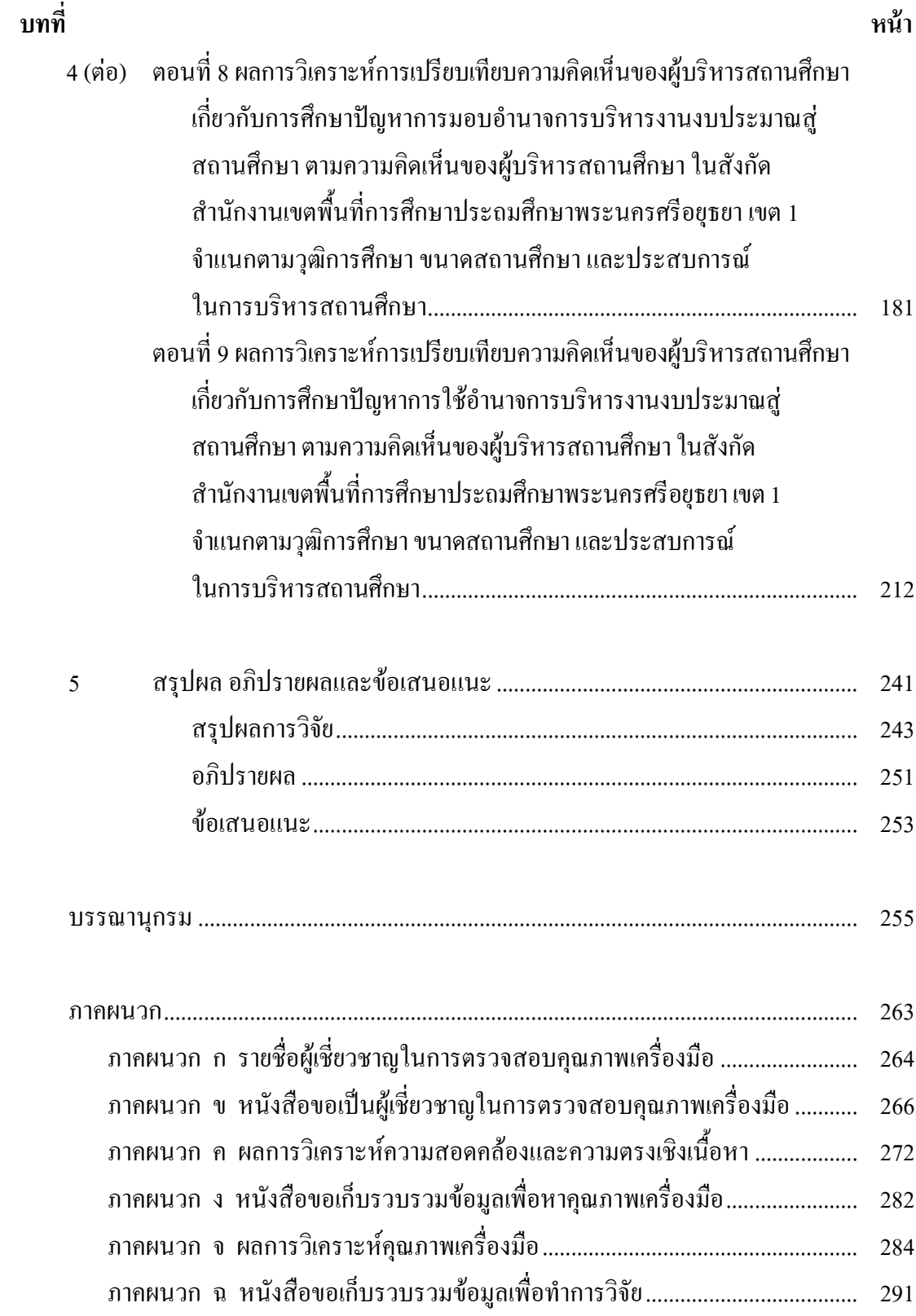

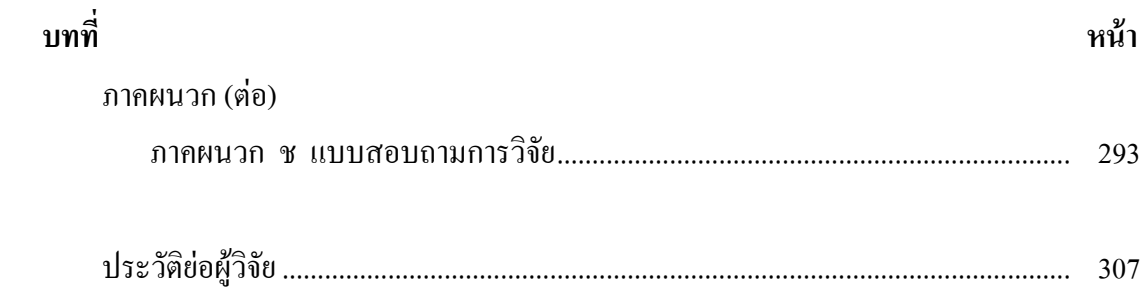

## สารบัญตาราง

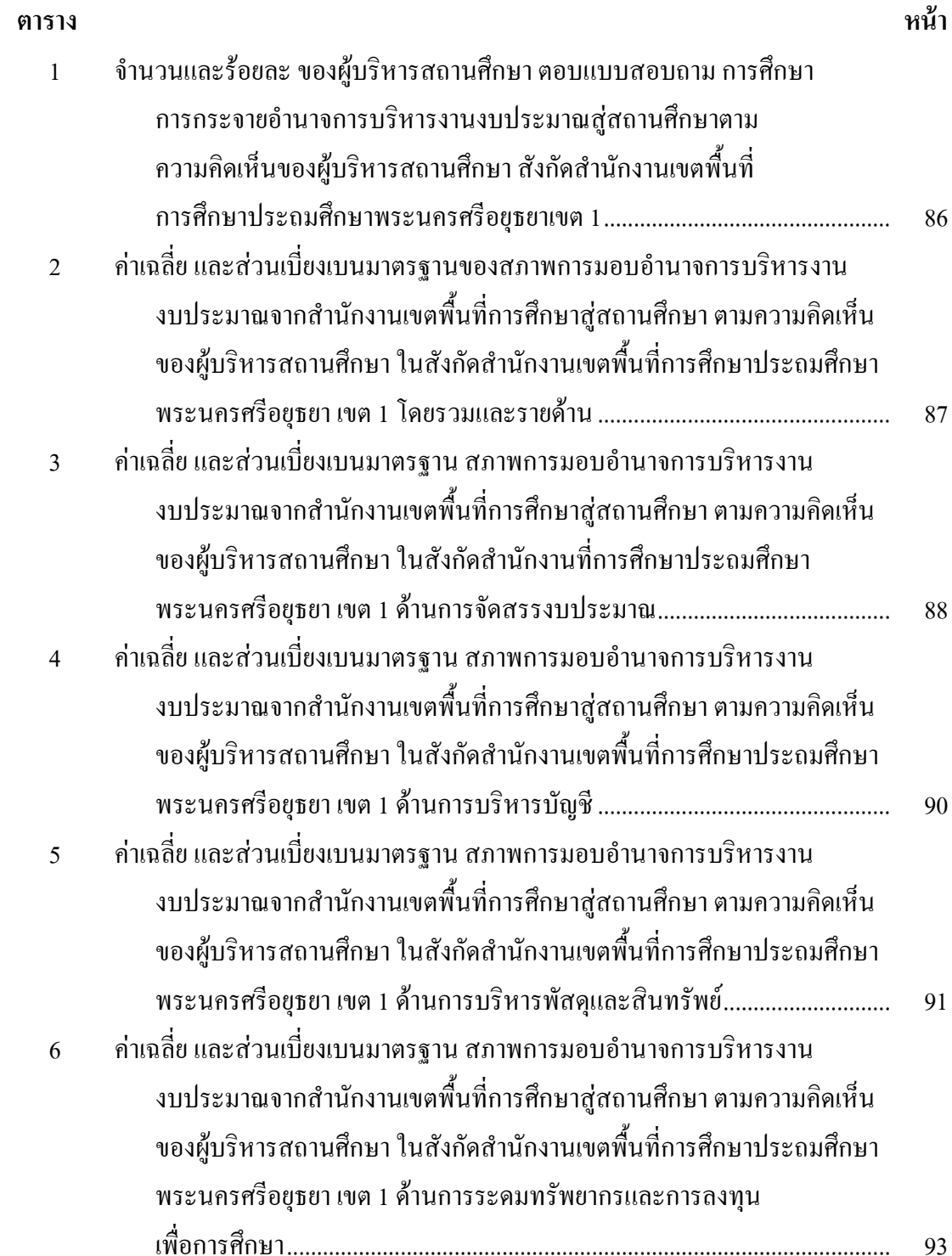

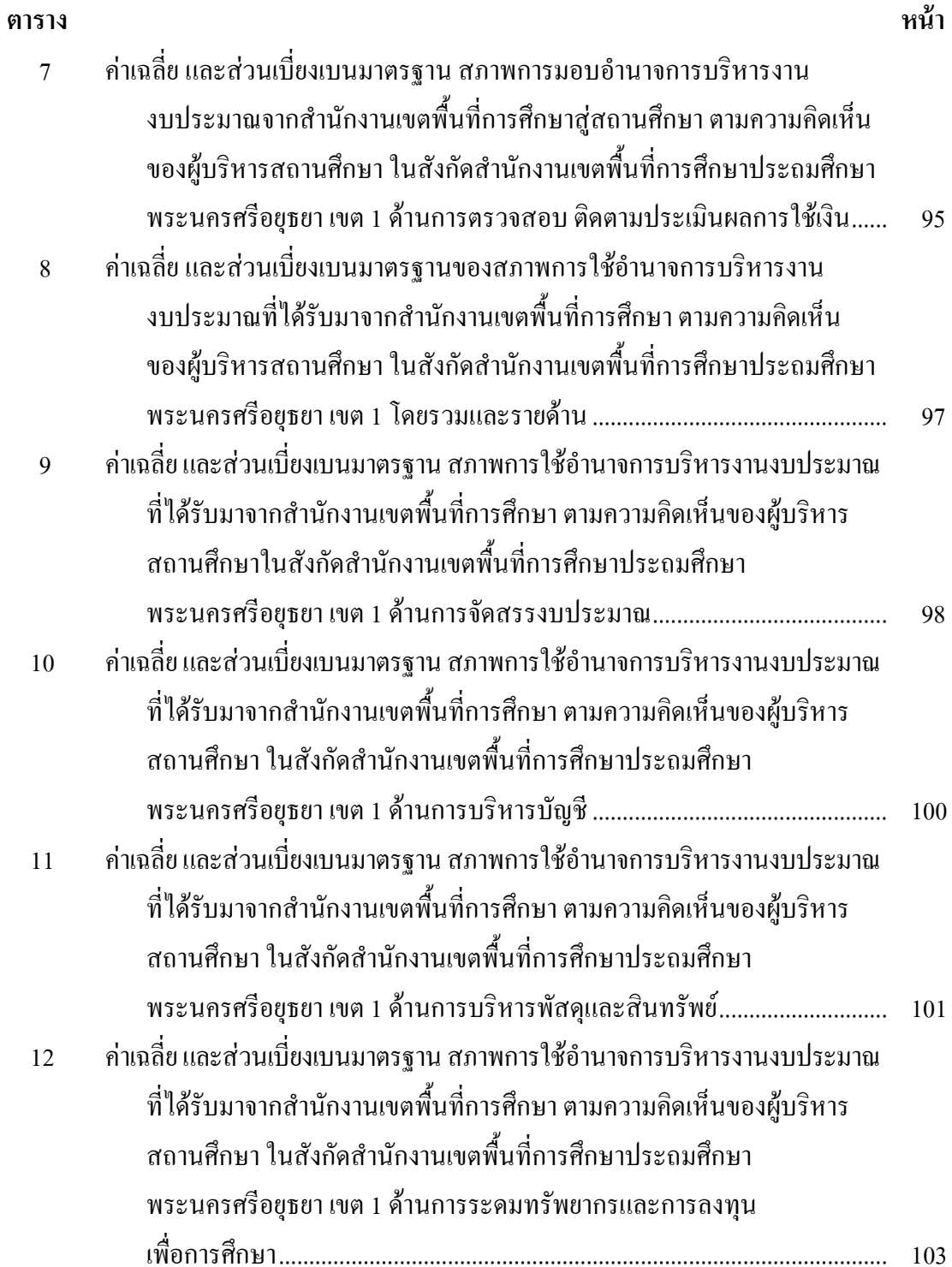

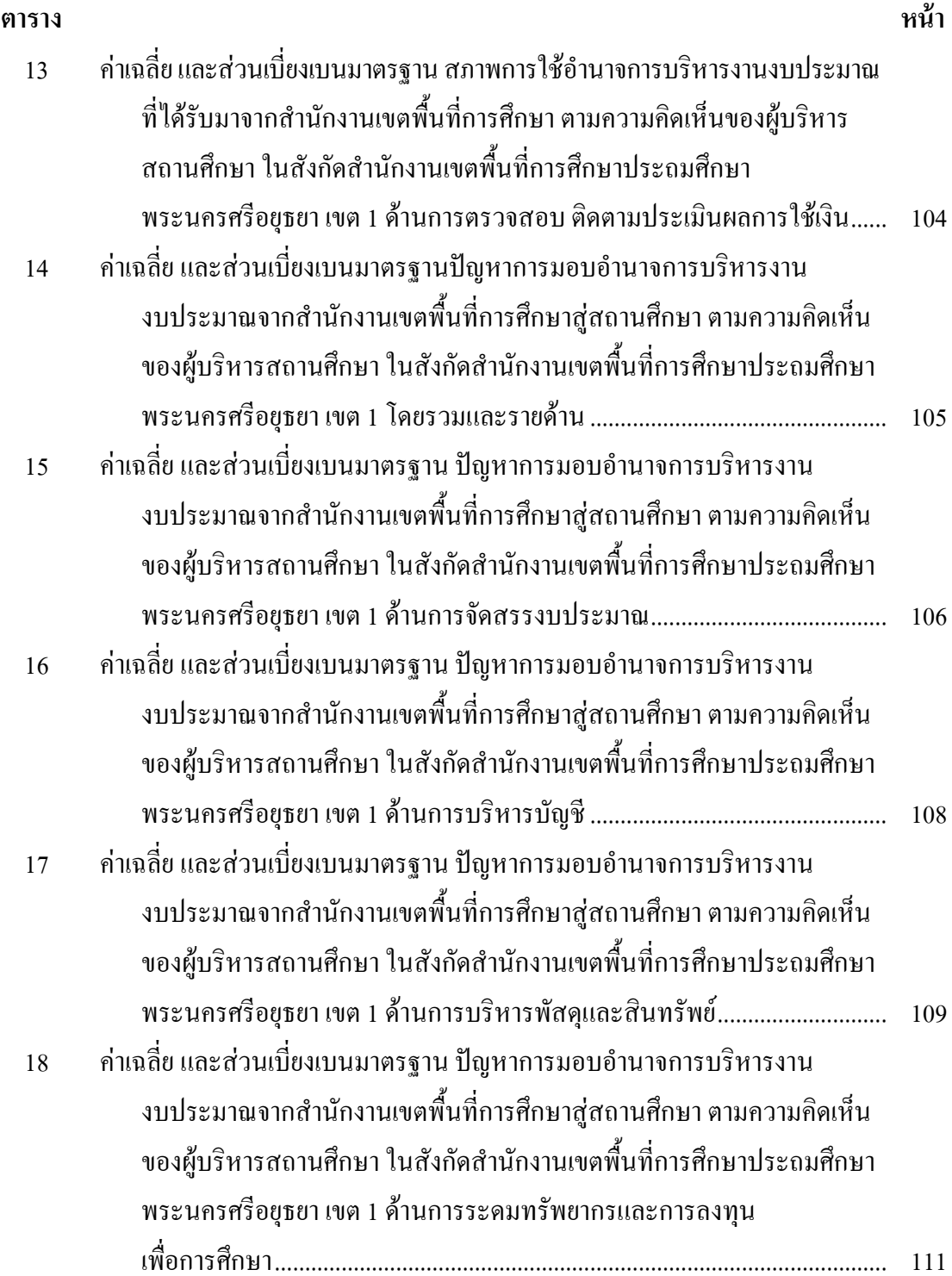

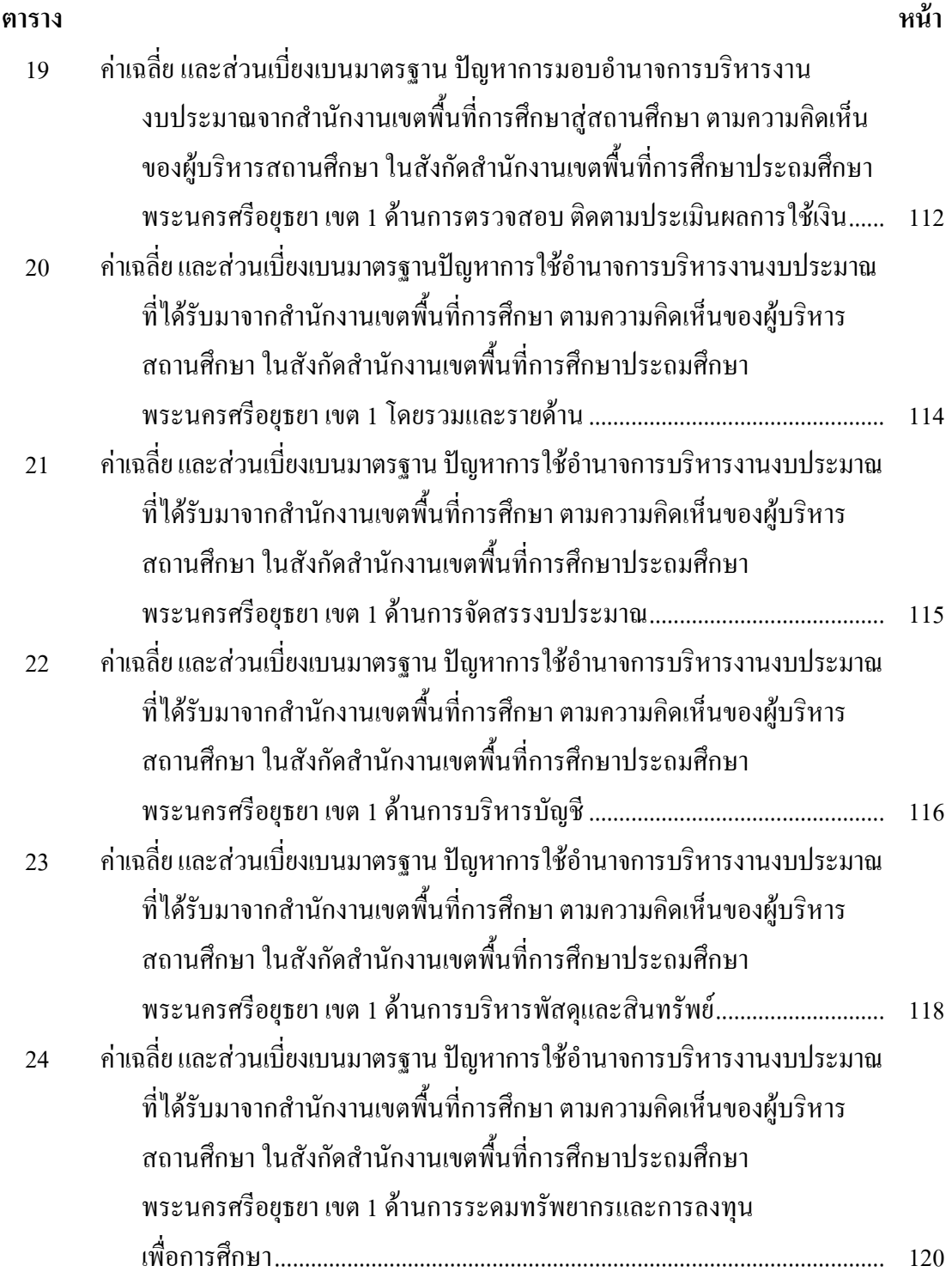

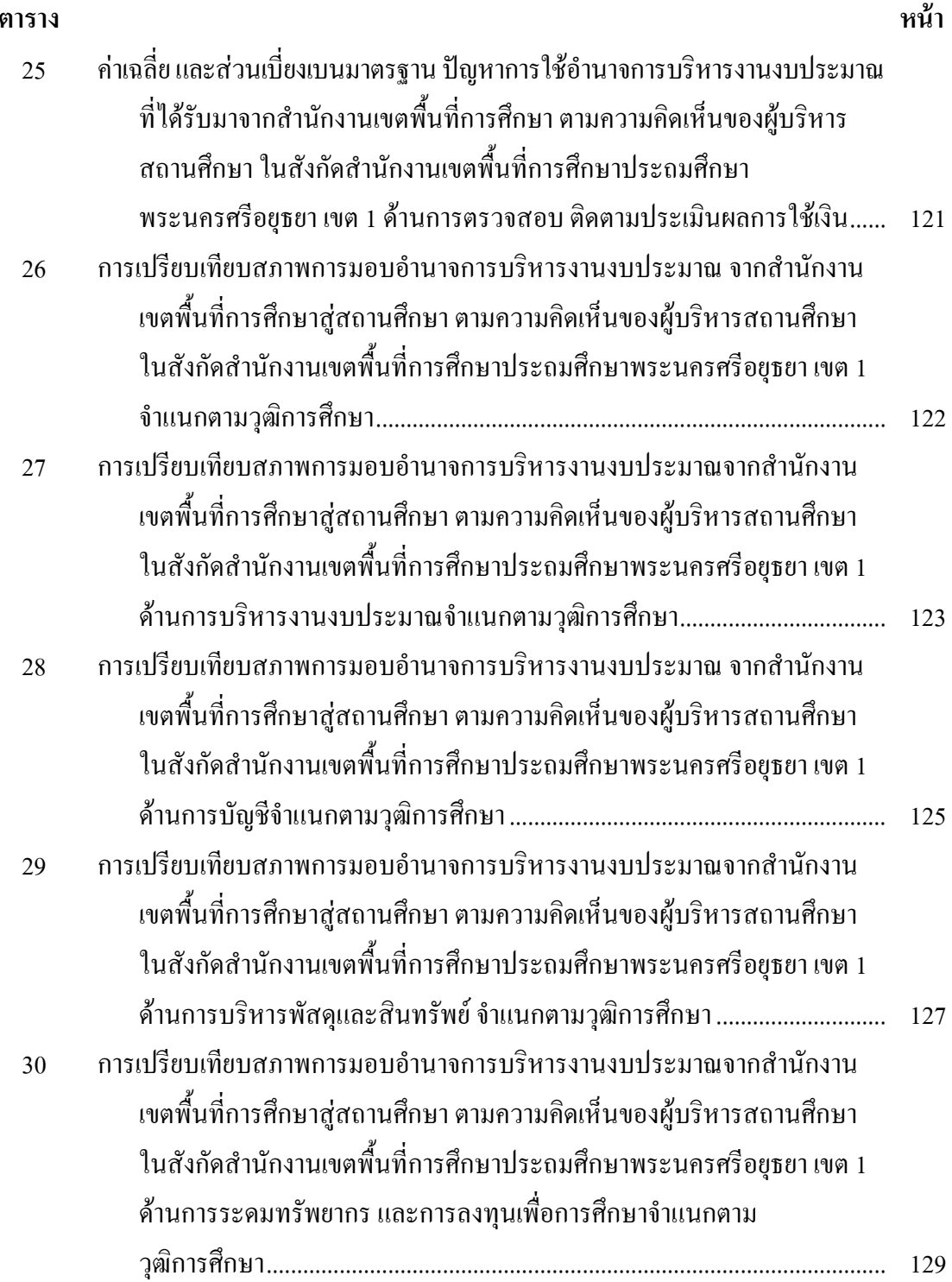

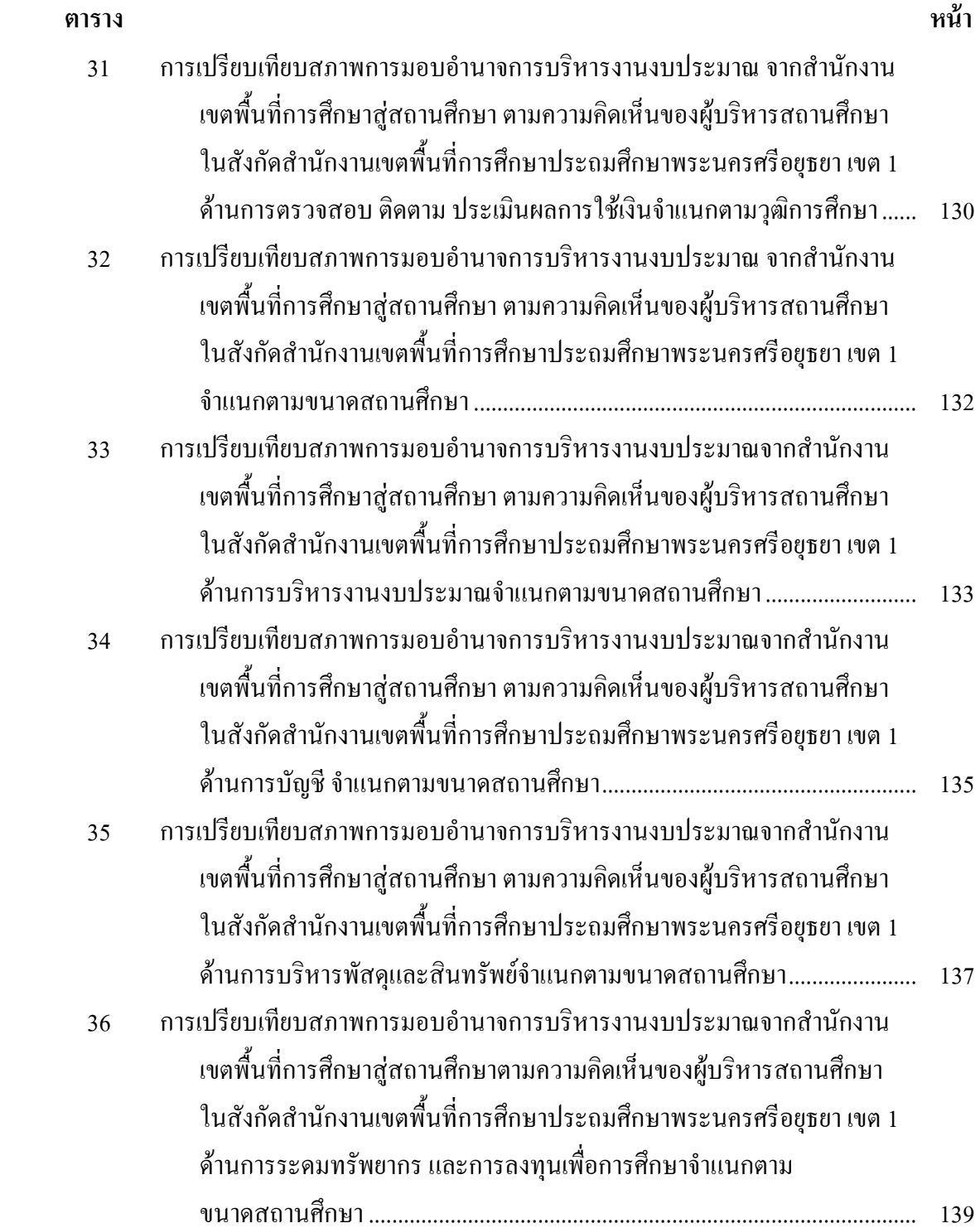

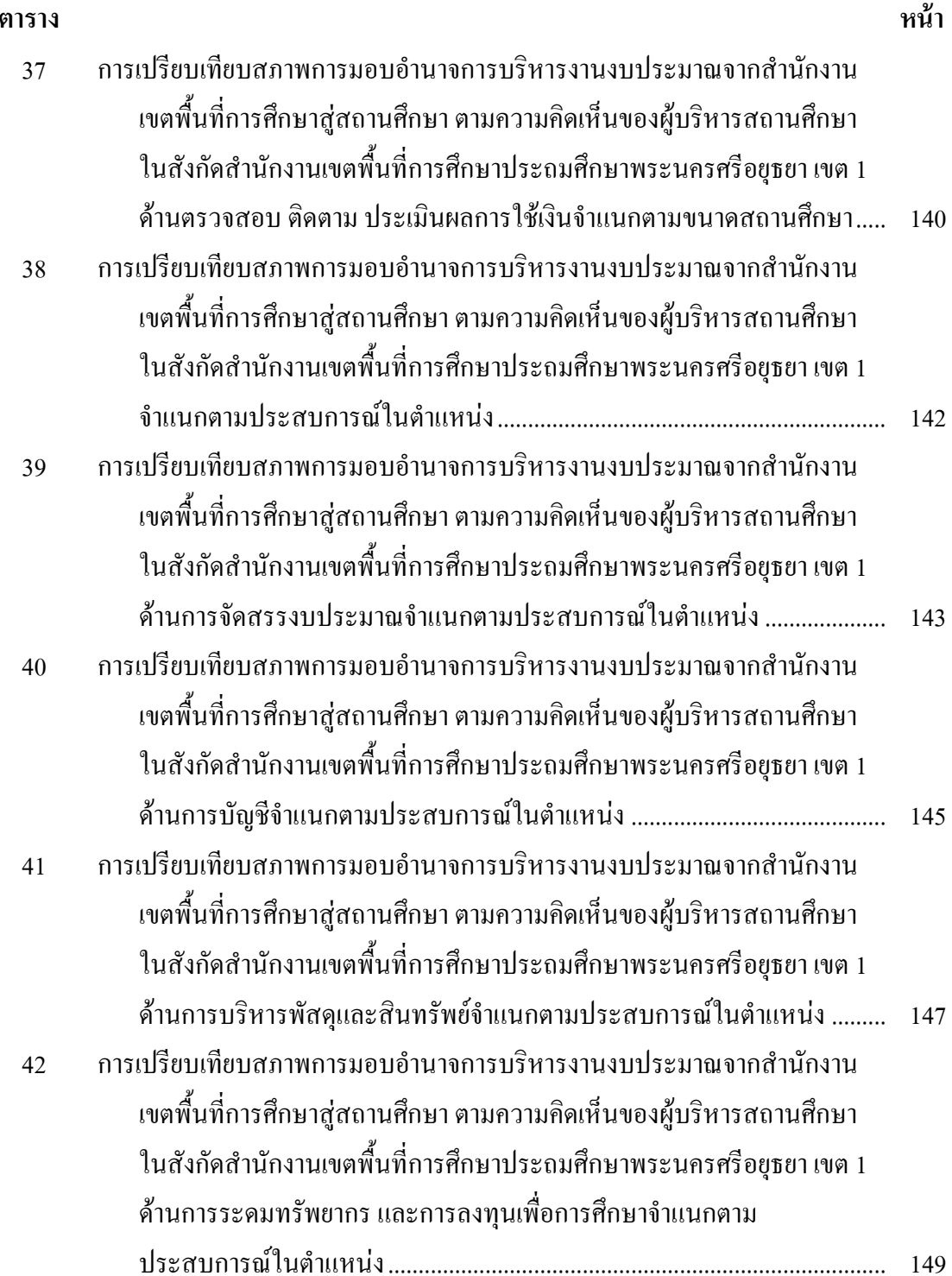

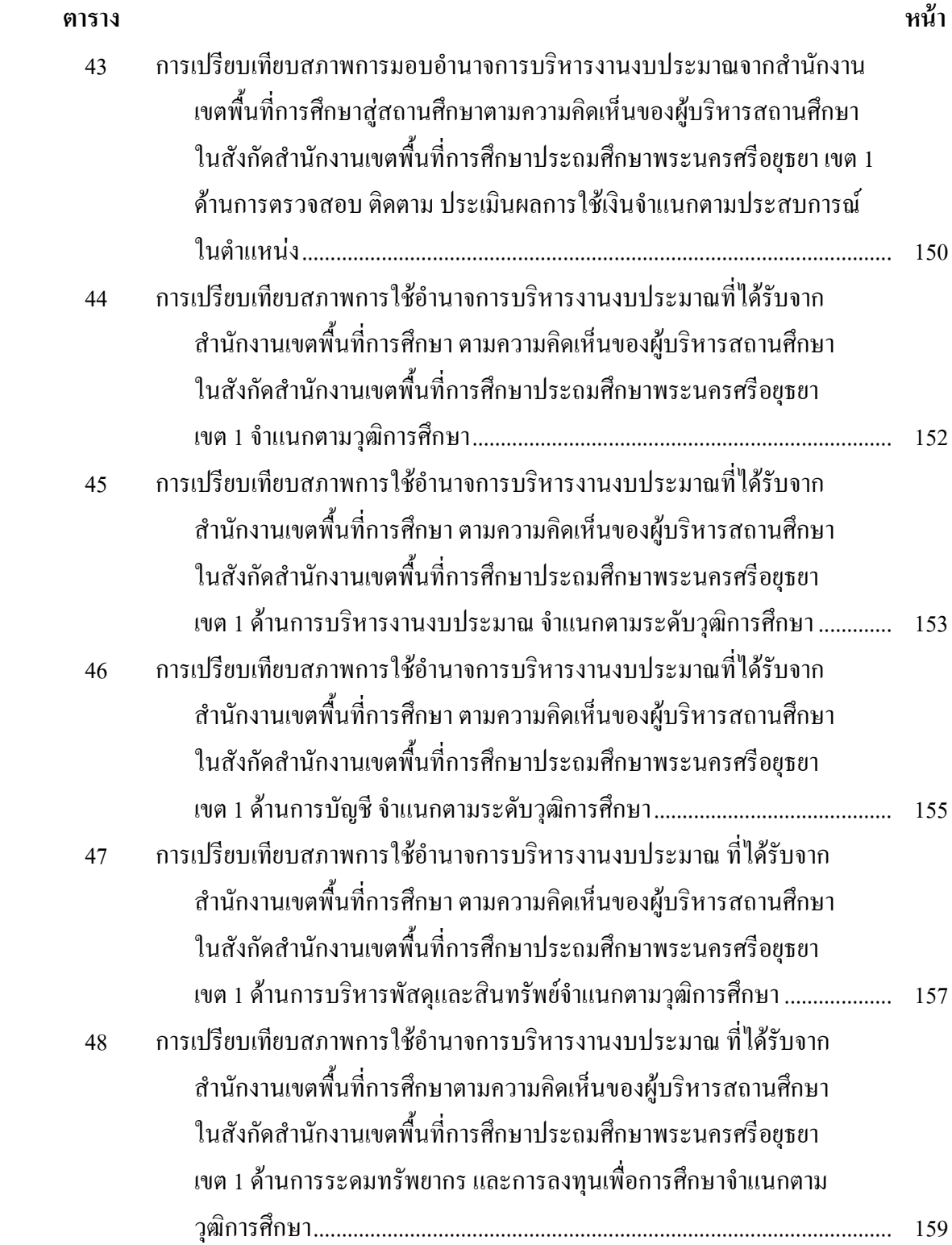

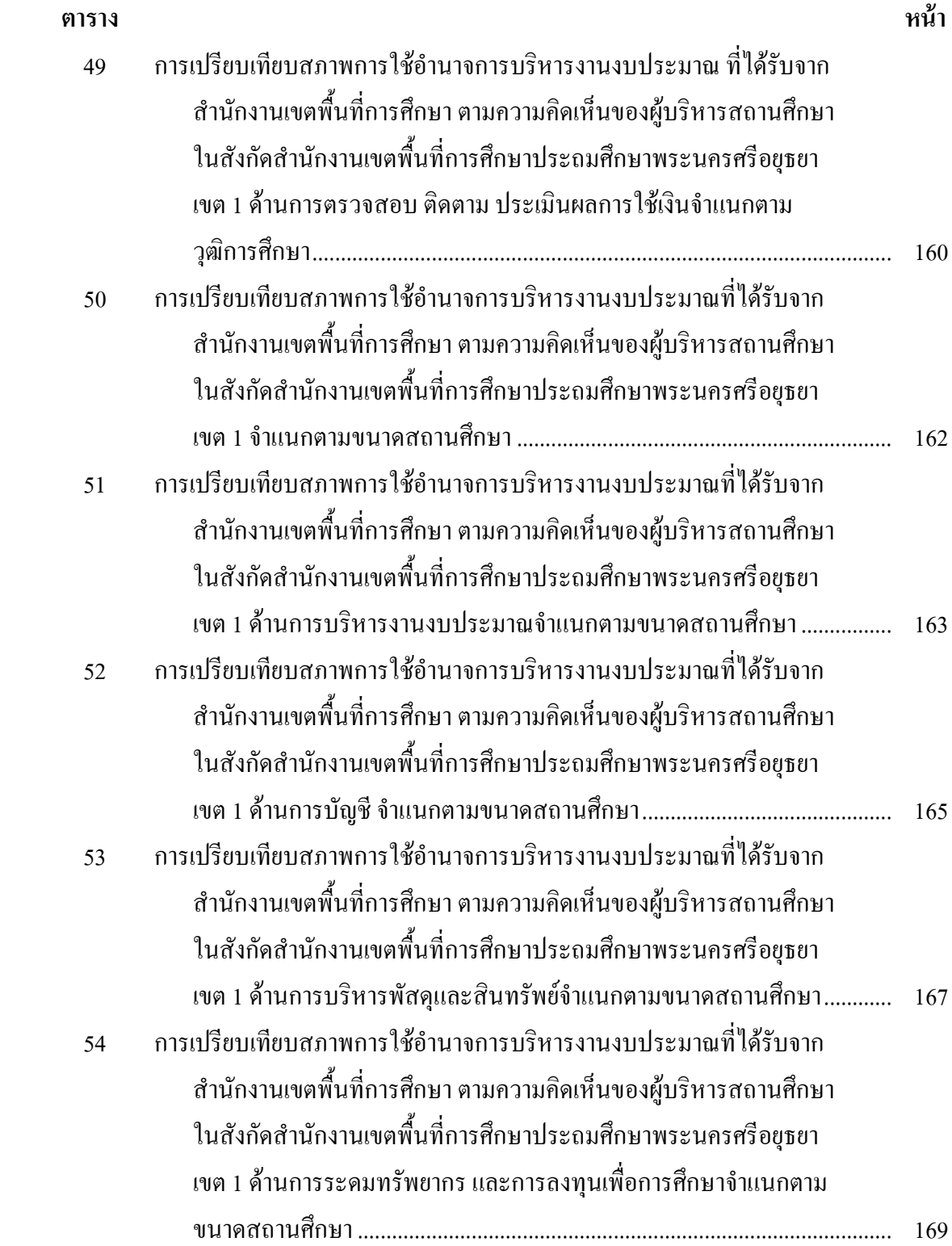

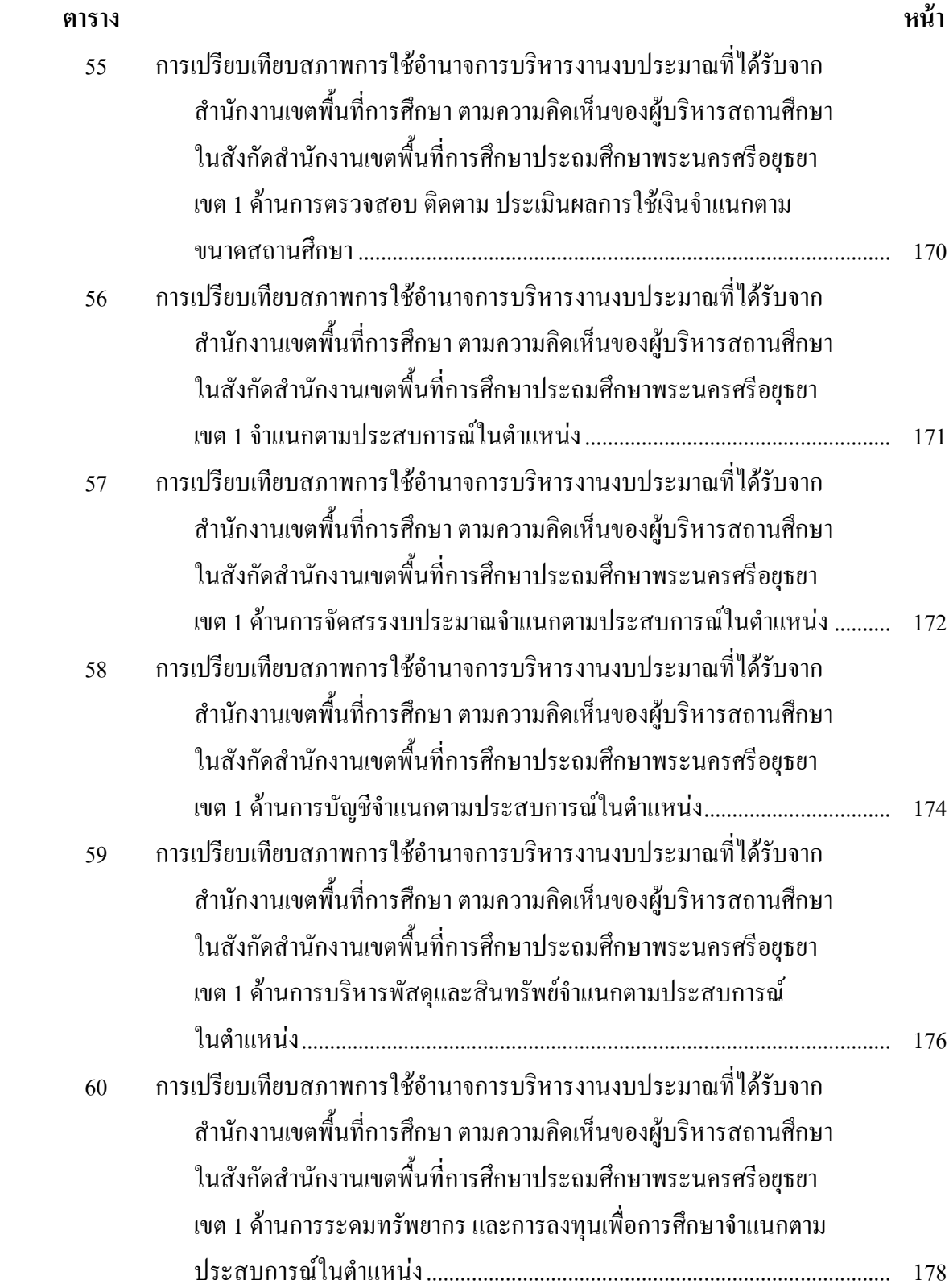

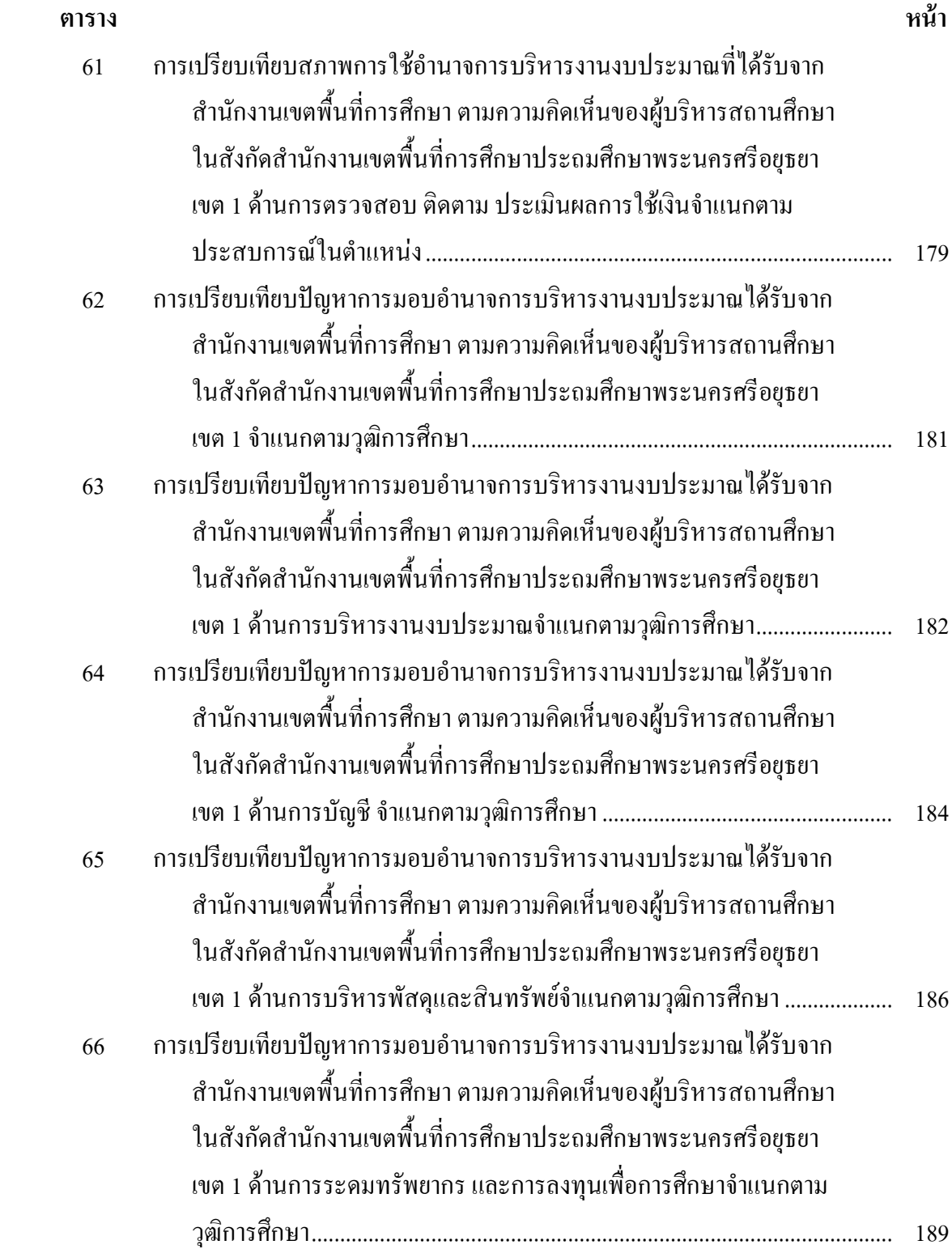

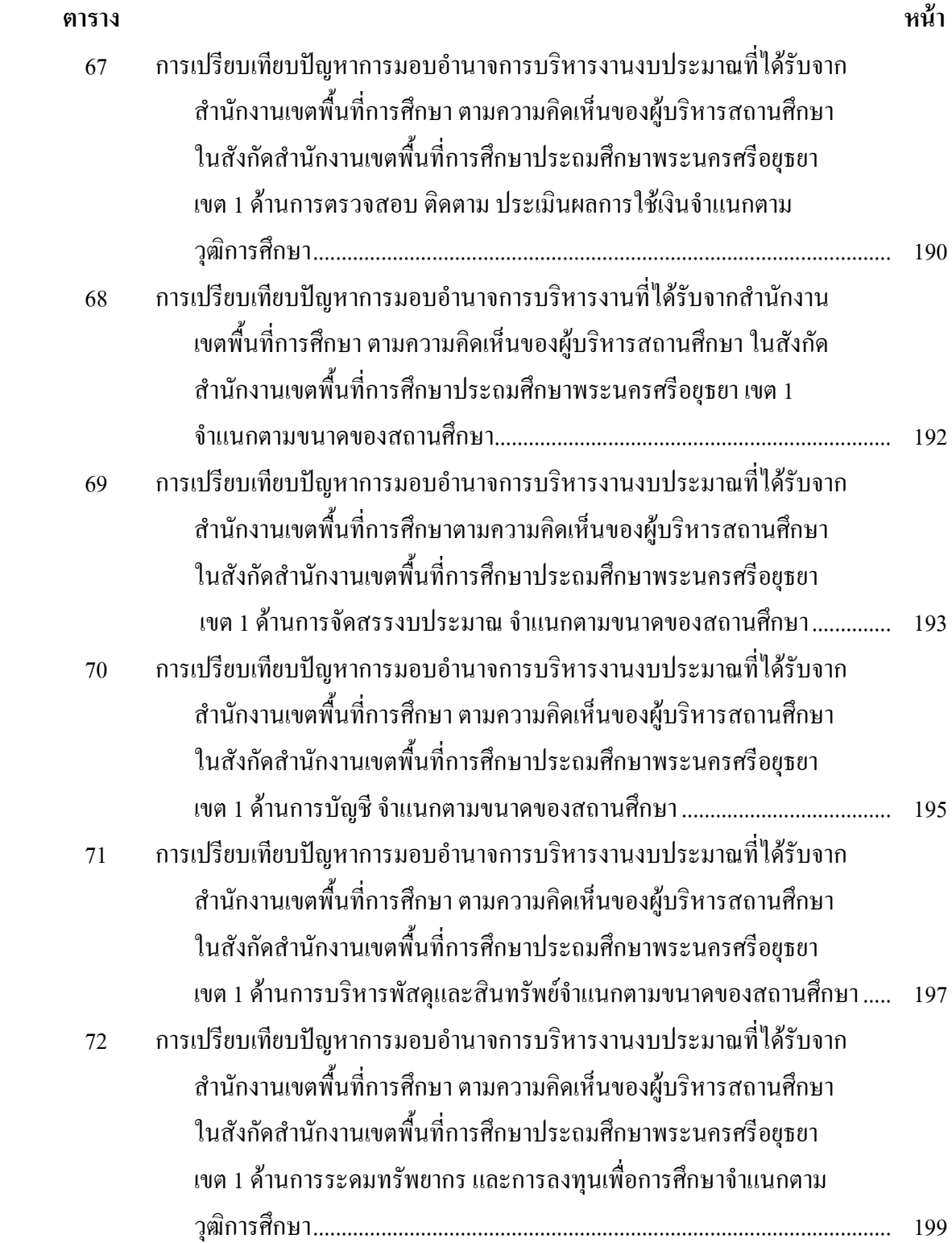

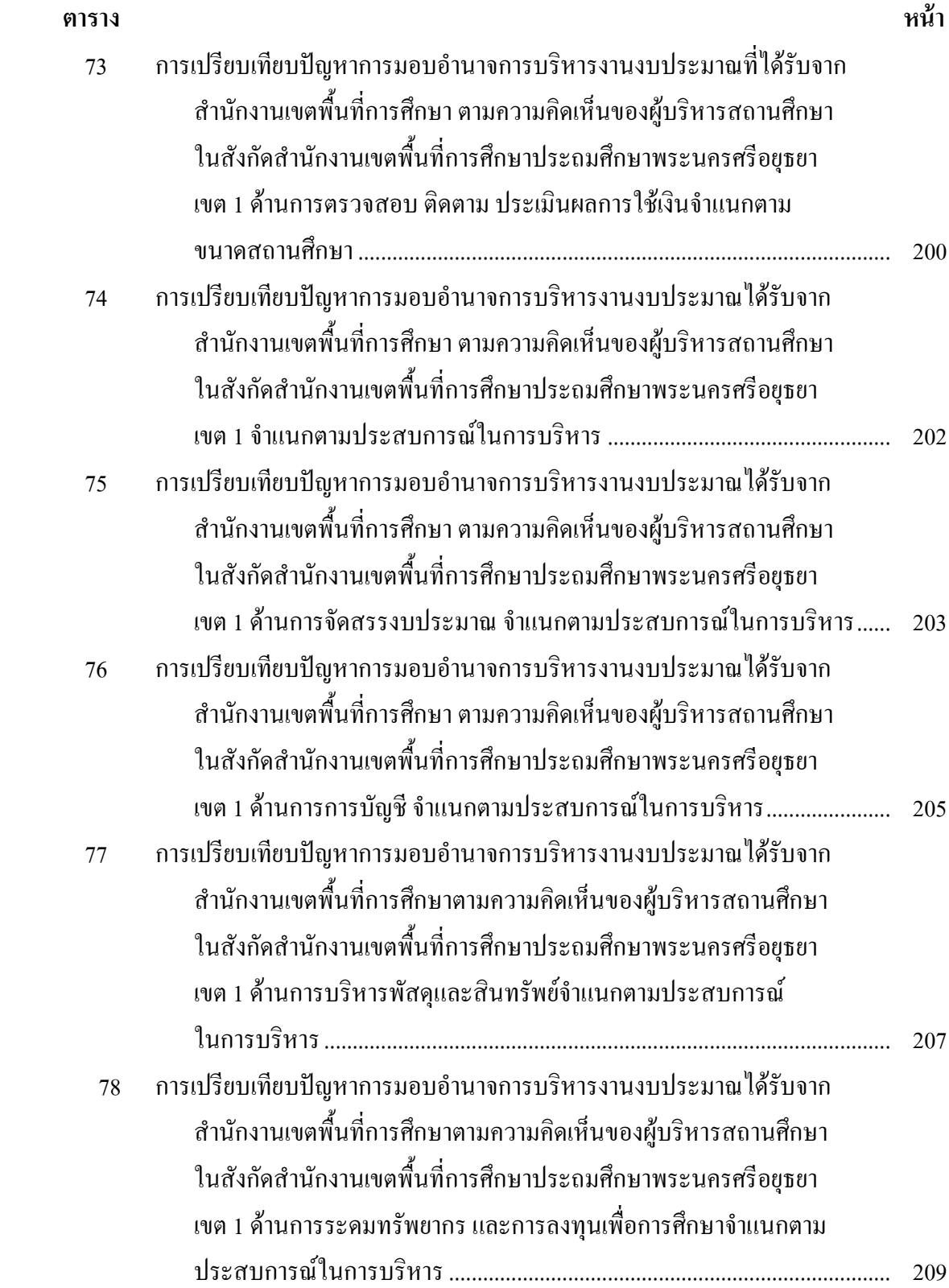

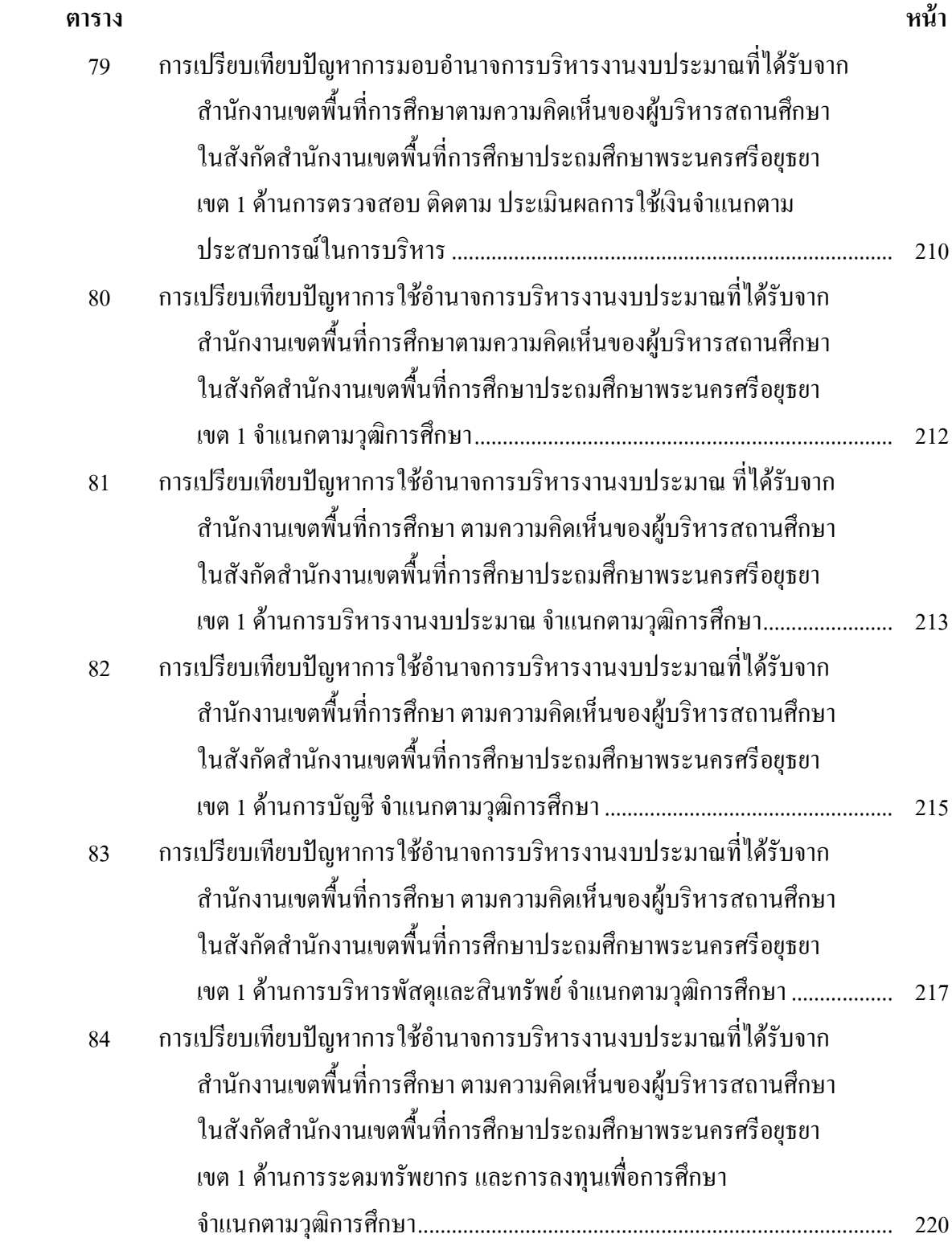

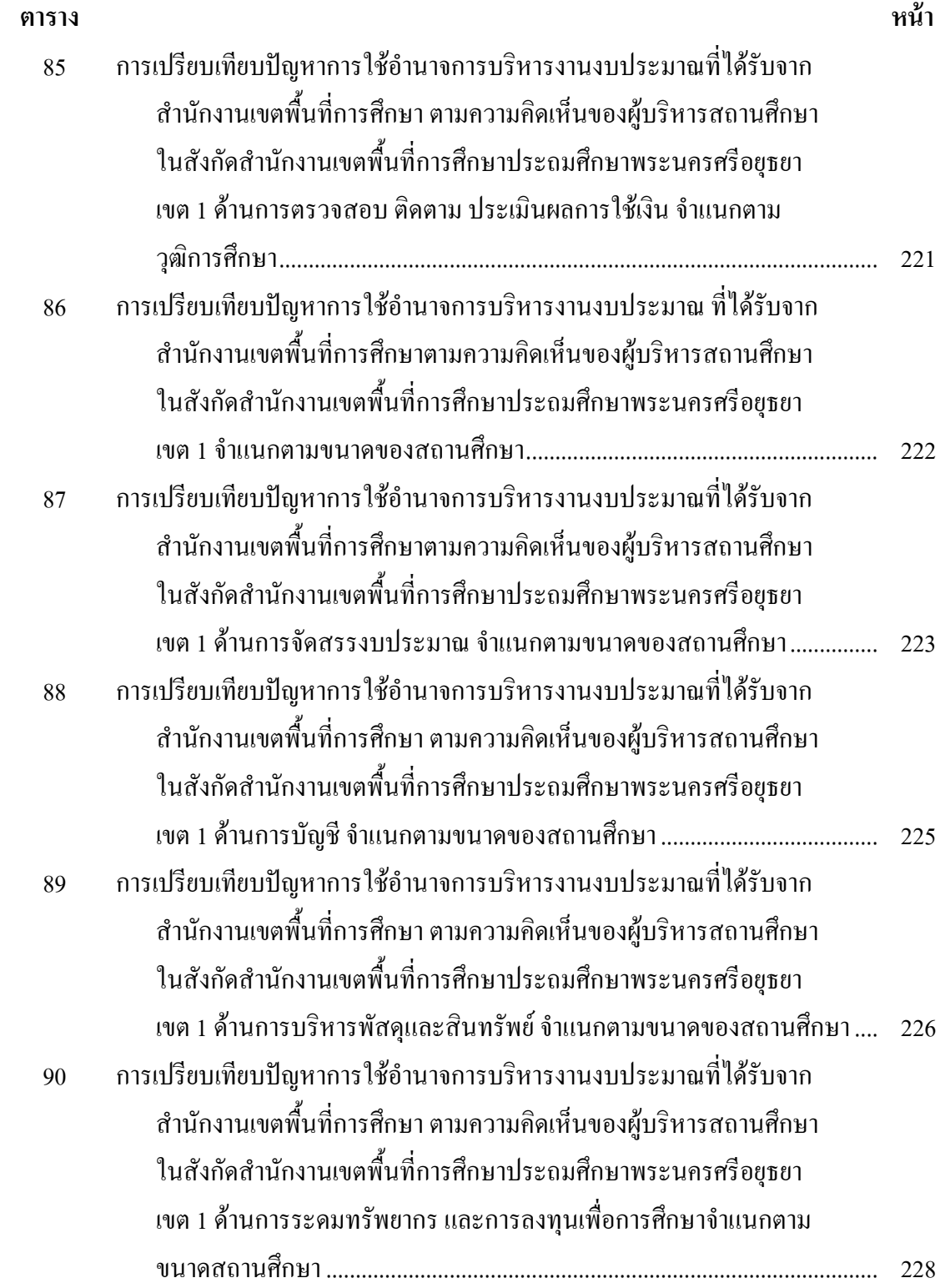

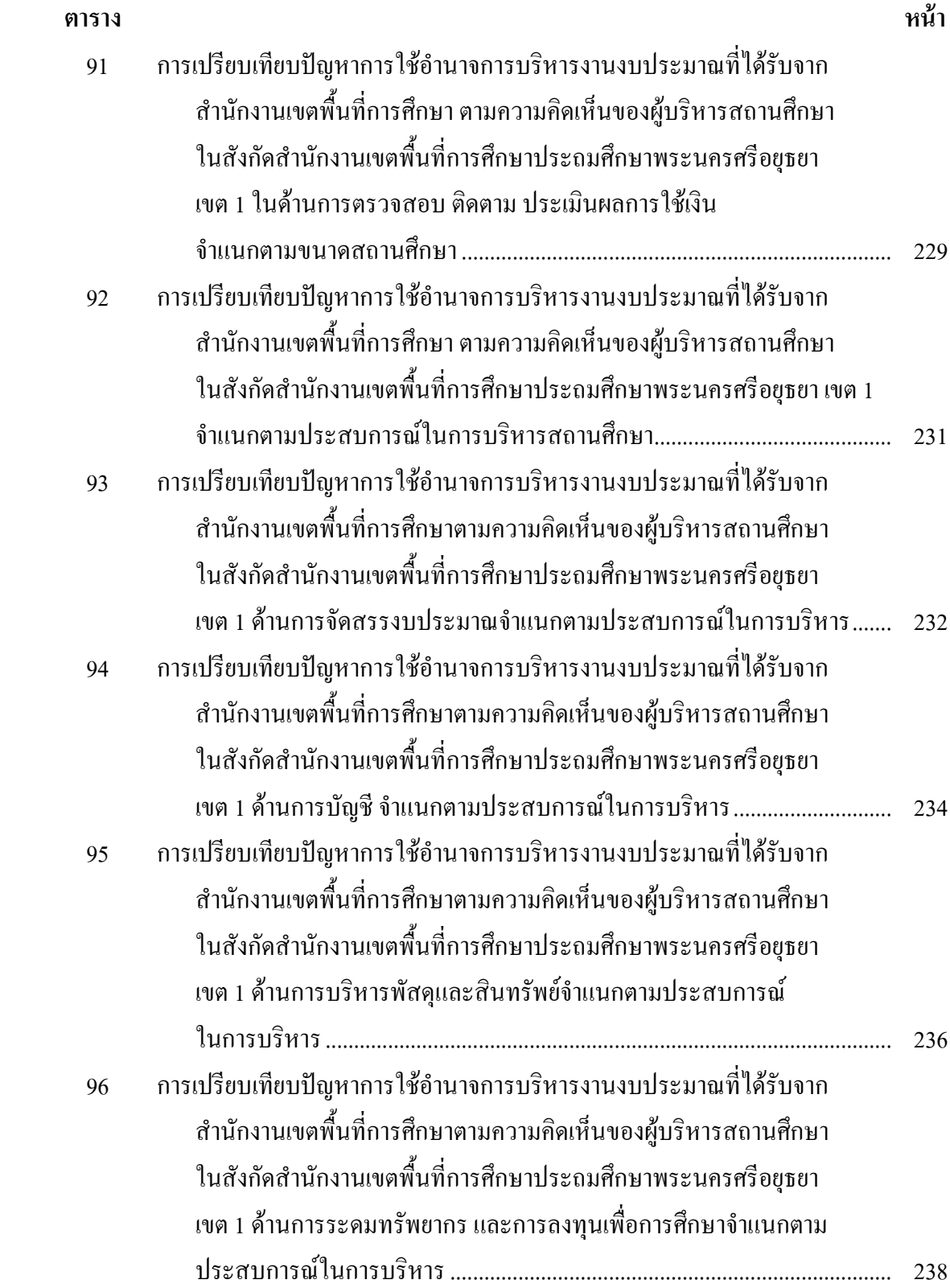

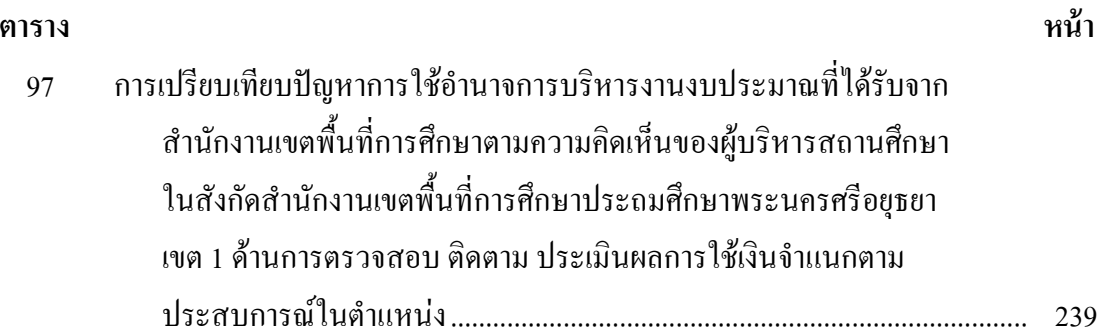

# สารบัญภาพประกอบ

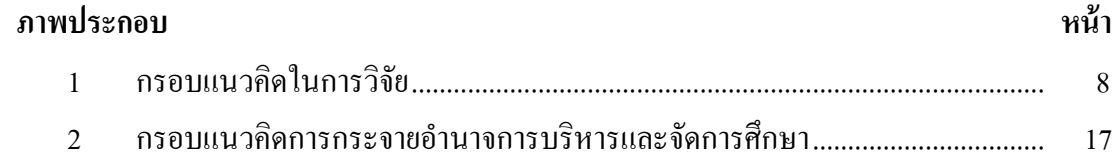